# **BOOL\$ - Test String for Boolean Setting**

The BOOL\$ routine can be used to test if a string, normally read from the registry, is a valid Boolean setting.

### **1. Invocation**

To test a string for a Boolean setting code:

CALL BOOL\$ USING *string result*

where *string* is the zero-terminated string to be tested; and *result* is a PIC 9(4) COMP field that will be updated with the result.

## **2. STOP Codes and Exception Conditions**

The following STOP codes may be generated by BOOL\$:

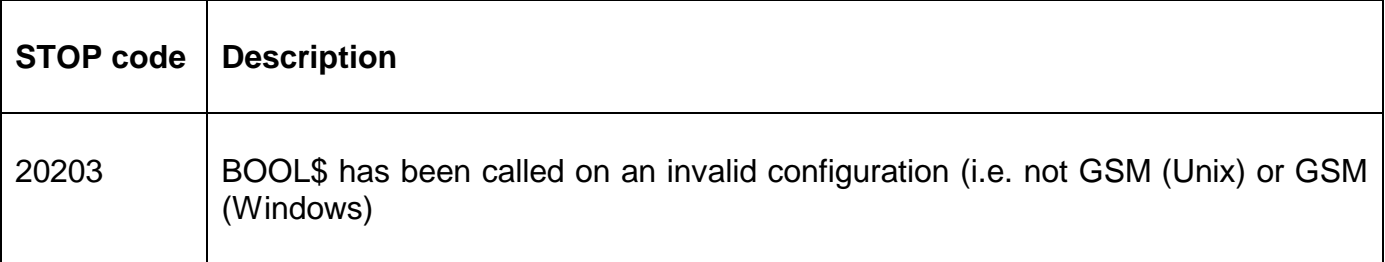

The following exception conditions may be returned by BOOL\$:

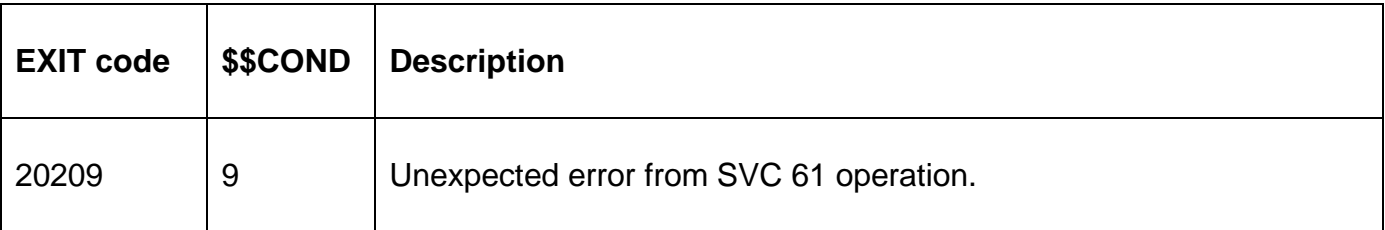

#### **3. Programming Notes**

On GSM (Windows) configurations BOOL\$ is only available when running on GLOBAL.EXE 3.2C, or later.

On GSM (Unix) configurations BOOL\$ is only available on BACNAT variant V3.344, or later.

On successful return the result field will contain:

- 0 Valid Boolean "false" setting
- 1 Valid Boolean "true" setting
- 2 Invalid Boolean setting

The following string settings, in any case when appropriate, are considered "false":

0 False No

Off

The following string settings, in any case when appropriate, are considered "true":

1 **True** Yes On

### **4. Examples**

[EXAMPLES REQUIRED]

### **5. Copy-Books**

None.

#### **6. See Also**

REGRS\$ Read registry string setting.